# Data wrangling

**library**(tidyverse) *# dplyr, tidyr, ggplot2 and friends*

# **Data wrangling**

Resources:

- <https://dplyr.tidyverse.org/>
- <http://r4ds.had.co.nz/transform.html>

#### **Data**

Focuses on when data is given. Can be entered manually:

```
d1 <- tibble(w = mtcars$wt[1:2], h = mtcars$hp[1:2])
d1
## # A tibble: 2 x 2
## w h
## <dbl> <dbl>
## 1 2.62 110
## 2 2.88 110
```
tibble's [\(https://cran.r-project.org/web/packages/tibble/vignettes/tibble.html\)](https://cran.r-project.org/web/packages/tibble/vignettes/tibble.html) are modern data frames that work well with tidyverse.

"Vanilla"/base R:

**data.frame**(w = mtcars\$wt, h = mtcars\$hp) *# base R*

## w h ## 1 2.620 110 ## 2 2.875 110 ## 3 2.320 93 ## 4 3.215 110 ## 5 3.440 175 ## 6 3.460 105 ## 7 3.570 245 ## 8 3.190 62 ## 9 3.150 95 ## 10 3.440 123 ## 11 3.440 123 ## 12 4.070 180 ## 13 3.730 180 ## 14 3.780 180 ## 15 5.250 205 ## 16 5.424 215 ## 17 5.345 230 ## 18 2.200 66 ## 19 1.615 52 ## 20 1.835 65 ## 21 2.465 97

```
## 22 3.520 150
## 23 3.435 150
## 24 3.840 245
## 25 3.845 175
## 26 1.935 66
## 27 2.140 91
## 28 1.513 113
## 29 3.170 264
## 30 2.770 175
## 31 3.570 335
## 32 2.780 109
tibble(w = mtcars$wt, h = mtcars$hp) # tidyverse
## # A tibble: 32 x 2
## w h
## <dbl> <dbl>
## 1 2.62 110
## 2 2.88 110
## 3 2.32 93
## 4 3.22 110
## 5 3.44 175
## 6 3.46 105
## 7 3.57 245
## 8 3.19 62
## 9 3.15 95
## 10 3.44 123
## # ... with 22 more rows
d2 <- tribble(
 ~x, ~y,
  1, 2,
  3, 4
\sumd2
## # A tibble: 2 x 2
## x y
## <dbl> <dbl>
\begin{array}{cccc} \n\text{#} \# & 1 & 1 & 2 \\
\text{#} \# & 2 & 3 & 4\n\end{array}3 \overline{4}Glue:
bind_cols(d1, d2)
## # A tibble: 2 x 4
## w h x y
## <dbl> <dbl> <dbl> <dbl>
## 1 2.62 110 1 2
## 2 2.88 110 3 4
bind_rows(d1, d1)
## # A tibble: 4 x 2
## w h
## <dbl> <dbl>
## 1 2.62 110
```
## 2 2.88 110 ## 3 2.62 110 ## 4 2.88 110

#### **Dataframes vs tibbles**

mtcars **as\_tibble**(mtcars)

Data types:

- int stands for integers.
- dbl stands for doubles, or real numbers.
- chr stands for character vectors, or strings.
- fctr stands for factors (categorical variables).
- dttm stands for date-times (a date  $+$  a time).
- Others: lgl, date

#### **The pipe operator, %>%**

```
filter(mpg, hwy >= 20, hwy <= 26)
## # A tibble: 87 x 11
## manufacturer model displ year cyl trans drv cty hwy fl cla~
## <chr> <chr> <dbl> <int> <int> <chr> <chr> <int> <int> <chr> <ch>
## 1 audi a4 2.8 1999 6 auto~ f 16 26 p com~
## 2 audi a4 2.8 1999 6 manu~ f 18 26 p com~
## 3 audi a4 q~ 1.8 1999 4 manu~ 4 18 26 p com~
## 4 audi a4 q \sim 1.8 1999 4 auto \sim 4 16 25 p com \sim## 5 audi a4 q \sim 2.8 1999 6 auto \sim 4 15 25 p com \sim## 6 audi a4 q~ 2.8 1999 6 manu~ 4 17 25 p com~
## 7 audi a4 q \sim 3.1 2008 6 auto \sim 4 17 25 p com \sim## 8 audi a4 q~ 3.1 2008 6 manu~ 4 15 25 p com~
## 9 audi a6 q \sim 2.8 1999 6 auto \sim 4 15 24 p mid\sim## 10 audi a6 q \sim 3.1 2008 6 auto \sim 4 17 25 p mid\sim## # ... with 77 more rows
select(filter(mpg, hwy >= 20, hwy <= 26), manufacturer, hwy)
```
## # A tibble: 87 x 2 ## manufacturer hwy ## <chr> <int> ## 1 audi 26 ## 2 audi 26 ## 3 audi 26 ## 4 audi 25 ## 5 audi 25 ## 6 audi 25 ## 7 audi 25 ## 8 audi 25 ## 9 audi 24 ## 10 audi 25 ## # ... with 77 more rows

```
# filter(mpg, hwy >= 20, hwy <= 26)
mpg %>% filter(hwy >= 20, hwy <= 26)
```
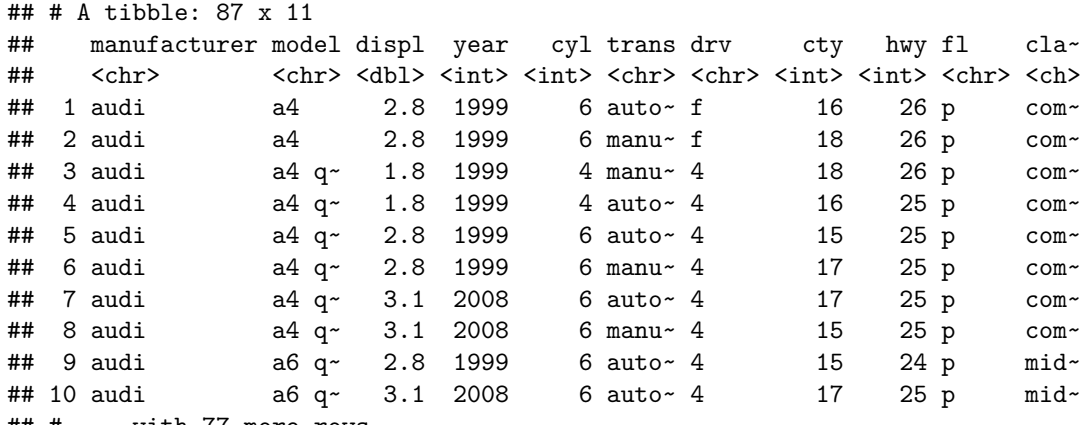

## # ... with 77 more rows

- Each data handling operation performed results in one more level of nested calls.
- The code will quickly become difficult to read
	- **–** Read it from the inner most call and out
	- **–** Operation description (function name) separated from arguments

The pipe operator.

A crucial design decision of the tidyverse:

- First argument is a tibble (or data.frame)
- Subsequent arguments say what to do with the tibble (or data.frame)
- Always return a tibble (or data.frame)

This enables the so-called piping operator, %>%. Example:

```
f(x, ...) == = x \% > % f(...)
```

```
sum(sqrt(1:10))
```

```
## [1] 22.46828
```
1:10 %>% **sqrt**() %>% **sum**()

```
## [1] 22.46828
```

```
filter(mpg, hwy >= 20, hwy <= 26) %>%
  select(manufacturer, hwy)
```

```
## # A tibble: 87 x 2
## manufacturer hwy
## <chr> <int>
## 1 audi 26
## 2 audi 26
## 3 audi 26
## 4 audi 25
## 5 audi 25
## 6 audi 25
## 7 audi 25
```

```
## 8 audi 25
## 9 audi 24
## 10 audi 25
## # ... with 77 more rows
mpg %>%
 filter(hwy >= 20, hwy <= 26) %>%
 select(manufacturer, hwy)
## # A tibble: 87 x 2
## manufacturer hwy
## <chr> <int>
## 1 audi 26
## 2 audi 26
## 3 audi 26
## 4 audi 25
## 5 audi 25
## 6 audi 25
## 7 audi 25
## 8 audi
## 9 audi 24
## 10 audi 25
## # ... with 77 more rows
```
### **Operations**

- filter(): keep rows matching criteria
- select(): pick/reorder columns by name
- rename(): rename columns by name
- arrange(): reorder rows
- mutate(): add new or modify existing variables
- summarise(): perform aggregation operations
- group\_by(): introduce aggregation groupings
- count(): a short-hand for group\_by() and summarise()

A ton of helper functions.

#### **Examples**

```
## # A tibble: 234 x 2
## manufacturer hwy
## <chr> <int>
## 1 audi 29
## 2 audi 29
## 3 audi 31
## 4 audi 30
## 5 audi 26
## 6 audi 26
## 7 audi 27
## 8 audi 26
## 9 audi 25
```
mpg %>% **select**(manufacturer, hwy)

```
## 10 audi 28
## # ... with 224 more rows
mpg %>% select(class, everything())
## # A tibble: 234 x 11
## class manufacturer model displ year cyl tra~ drv cty hwy fl
## <chr> <chr> <chr> <dbl> <int> <int> <ch> <chr> <int> <int> <chr>
## 1 comp~ audi a4 1.8 1999 4 aut~ f 18 29 p
## 2 comp~ audi a4 1.8 1999 4 man~ f 21
## 3 comp~ audi a4 2 2008 4 man~ f 20 31 p
## 4 comp~ audi a4 2 2008 4 aut~ f 21 30 p
## 5 comp~ audi a4 2.8 1999 6 aut~ f 16 26 p
## 6 comp~ audi a4 2.8 1999 6 man~ f 18 26 p
## 7 comp~ audi a4 3.1 2008 6 aut~ f 18 27 p
## 8 comp~ audi a4 q~ 1.8 1999 4 man~ 4 18 26 p
## 9 comp~ audi a4 q~ 1.8 1999 4 aut~ 4 16 25 p
## 10 comp~ audi a4 q~ 2 2008 4 man~ 4 20 28 p
## # ... with 224 more rows
mpg %>% select(-manufacturer, -hwy)
## # A tibble: 234 x 9
## model displ year cyl trans drv cty fl class
## <chr> <dbl> <int> <int> <chr> <chr> <int> <chr> <chr>
## 1 a4 1.8 1999 4 auto(l5) f 18 p compact
## 2 a4 1.8 1999 4 manual(m5) f 21 p compact
## 3 a4 2 2008 4 manual(m6) f 20 p compact
## 4 a4 2 2008 4 auto(av) f 21 p compact
## 5 a4 2.8 1999 6 auto(l5) f 16 p compact
## 6 a4 2.8 1999 6 manual(m5) f 18 p compact
            3.1 2008 6 auto(av) f 18 p compact
## 8 a4 quattro 1.8 1999 4 manual(m5) 4 18 p compact
## 9 a4 quattro 1.8 1999 4 auto(l5) 4 16 p compact
## 10 a4 quattro 2 2008 4 manual(m6) 4 20 p compact
## # ... with 224 more rows
count(mpg, class)
## # A tibble: 7 x 2
## class n
## <chr> <int>
## 1 2seater 5
## 2 compact 47
## 3 midsize 41
## 4 minivan 11
## 5 pickup 33
## 6 subcompact 35
## 7 suv 62
mpg %>% count(class)
## # A tibble: 7 x 2
```
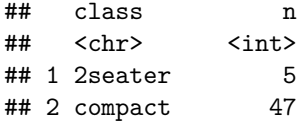

```
## 3 midsize 41
## 4 minivan 11
## 5 pickup 33
## 6 subcompact 35
## 7 suv 62
mpg %>% group_by(class) %>% summarise(n = n())
## # A tibble: 7 x 2
## class n
## <chr> <int>
## 1 2seater 5
## 2 compact 47
## 3 midsize 41
## 4 minivan 11
## 5 pickup 33
## 6 subcompact 35
## 7 suv 62
mpg \frac{9}{2}%
 group_by(class) %>%
 summarise(
  n = n(),
   displ = mean(displ)) %>%
arrange(desc(n))
## # A tibble: 7 x 3
## class n displ
## <chr> <int> <dbl>
## 1 suv 62 4.46
## 2 compact 47 2.33
## 3 midsize
## 4 subcompact 35 2.66
## 5 pickup 33 4.42
## 6 minivan 11 3.39
## 7 2seater 5 6.16
mpg \frac{9}{2}%
 group_by(manufacturer) %>%
 summarise(mean_hwy = mean(hwy)) %>%
arrange(desc(mean_hwy))
## # A tibble: 15 x 2
## manufacturer mean_hwy
## <chr> <dbl>
## 1 honda 32.6
## 2 volkswagen 29.2
## 3 hyundai 26.9
## 4 audi 26.4
## 5 pontiac 26.4
## 6 subaru 25.6
## 7 toyota 24.9
## 8 nissan 24.6
## 9 chevrolet 21.9
## 10 ford 19.4
## 11 mercury 18
```

```
## 12 dodge 17.9
## 13 jeep 17.6
## 14 lincoln 17
## 15 land rover 16.5
mpg %>%
 group_by(cyl, trans) %>%
 summarise(mean_hwy = mean(hwy)) %>%
 arrange(cyl, desc(mean_hwy))
## # A tibble: 27 x 3
## # Groups: cyl [4]
## cyl trans mean_hwy
## <int> <chr> <dbl>
## 1 4 auto(l5) 31
## 2 4 auto(s5) 31
## 3 4 auto(av) 30.5
## 4 4 manual(m6) 29.6
## 5 4 manual(m5) 29.3
      4 \text{ auto}(s6) 28.2
## 7 4 auto(l4) 27.6
## 8 4 auto(l3) 27
## 9 4 auto(s4) 26
## 10 5 auto(s6) 29
## # ... with 17 more rows
mpg %>%
 group_by(cyl, trans) %>%
 summarise(mean_hwy = mean(hwy)) %>%
 arrange(cyl, desc(mean_hwy)) %>%
 identity()
## # A tibble: 27 x 3
## # Groups: cyl [4]
## cyl trans mean_hwy
## <int> <chr> <dbl>
## 1 4 auto(l5) 31
## 2 4 auto(s5) 31
## 3 4 auto(av) 30.5
      4 manual(m6) 29.6
## 5 4 manual(m5) 29.3
## 6 4 auto(s6) 28.2
## 7 4 auto(l4) 27.6
## 8 4 auto(l3) 27
## 9 4 auto(s4) 26
## 10 5 auto(s6) 29
## # ... with 17 more rows
mpg \frac{9}{2}%
 group_by(cyl, trans) %>%
 summarise(mean_hwy = mean(hwy)) %>%
 arrange(cyl, desc(mean_hwy)) %>%
 I()
## # A tibble: 27 x 3
## # Groups: cyl [4]
```

```
## cyl trans mean_hwy
## * <int> <chr> <dbl>
## 1 4 auto(l5) 31
## 2 4 auto(s5) 31
## 3 4 auto(av) 30.5
## 4 4 manual(m6) 29.6
## 5 4 manual(m5) 29.3
## 6 4 auto(s6) 28.2
## 7 4 auto(l4) 27.6
## 8 4 auto(l3) 27
## 9 4 auto(s4) 26
## 10 5 auto(s6) 29
## # ... with 17 more rows
mpg %>%
 group_by(cyl, trans) %>%
 summarise(mean_hwy = mean(hwy)) %>%
 arrange(cyl, desc(mean_hwy)) %>%
 I
## # A tibble: 27 x 3
## # Groups: cyl [4]
## cyl trans mean_hwy
## * <int> <chr> <dbl>
## 1 4 auto(l5) 31
## 2 4 auto(s5) 31
## 3 4 auto(av) 30.5
## 4 4 manual(m6) 29.6
## 5 4 manual(m5) 29.3
## 6 4 auto(s6) 28.2
## 7 4 auto(l4) 27.6
## 8 4 auto(l3) 27
## 9 4 auto(s4) 26
## 10 5 auto(s6) 29
## # ... with 17 more rows
mpg %>%
 group_by(class, displ) %>%
 summarise(mean_hwy = mean(hwy))
## # A tibble: 77 x 3
## # Groups: class [?]
## class displ mean_hwy
## <chr> <dbl> <dbl>
## 1 2seater 5.7 24.5
## 2 2seater 6.2 25.5
## 3 2seater 7 24
## 4 compact 1.8 31
## 5 compact 1.9 44
## 6 compact 2 28.5
## 7 compact 2.2 28
## 8 compact 2.4 29.5
## 9 compact 2.5 27
## 10 compact 2.8 24.7
## # ... with 67 more rows
```
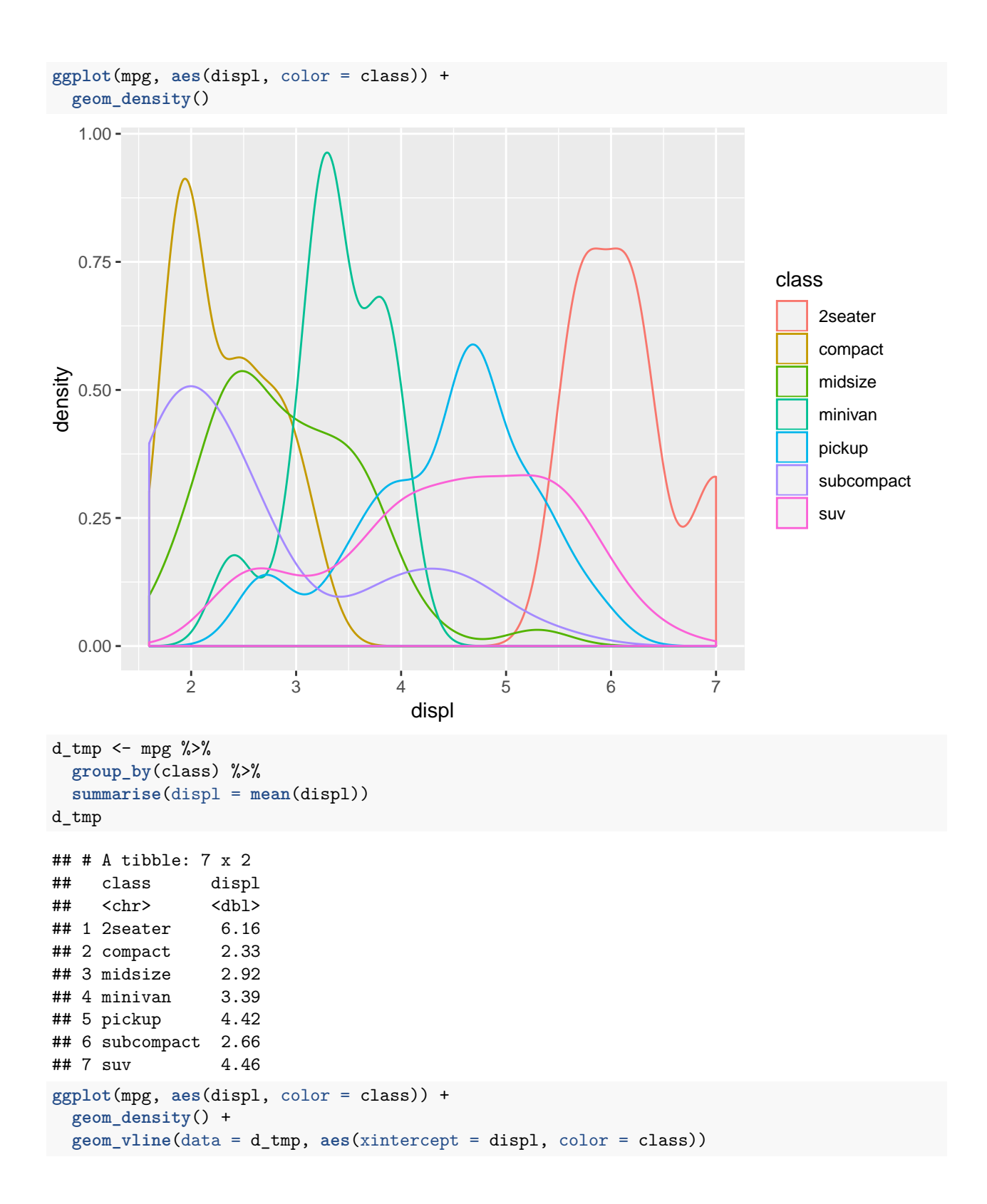

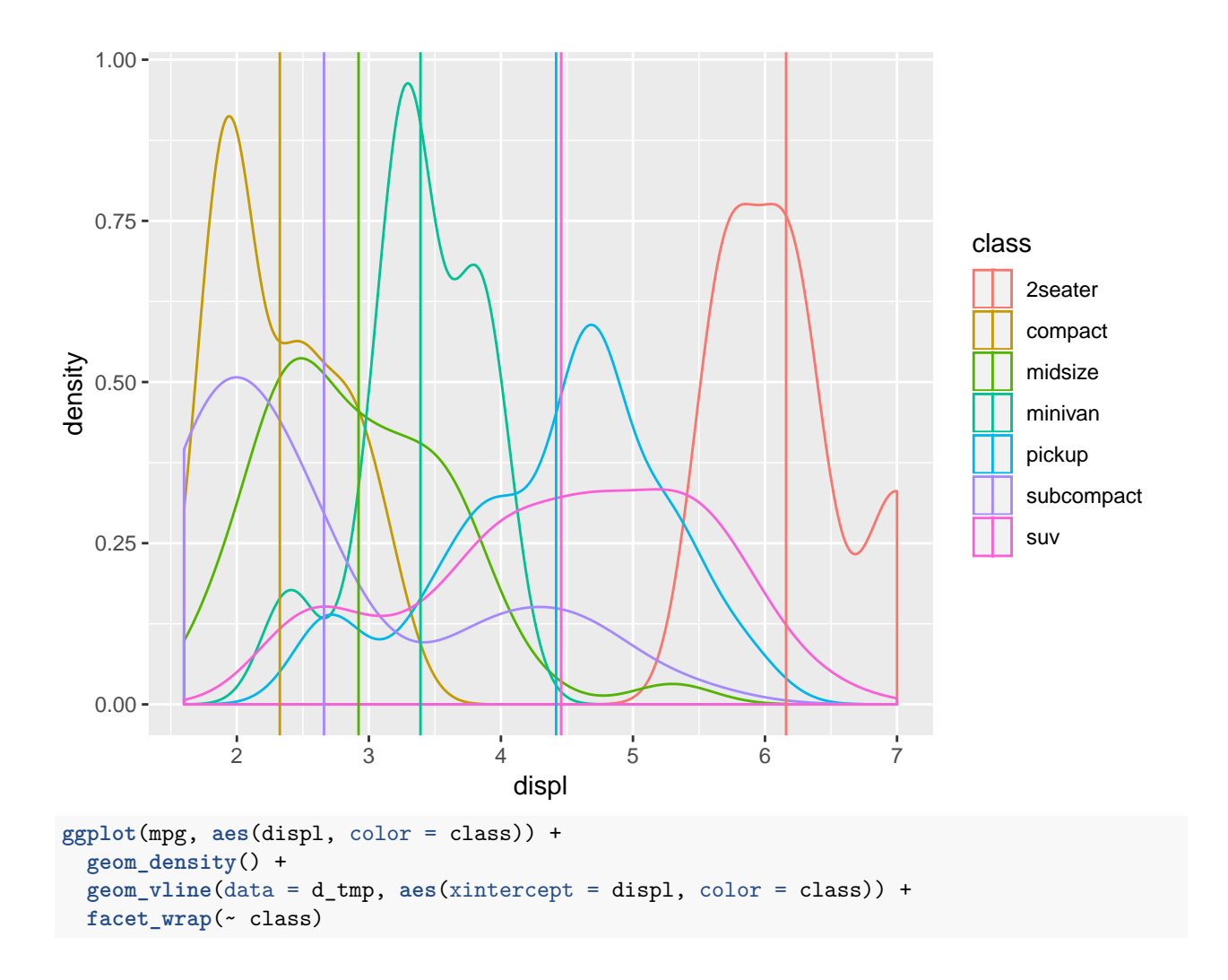

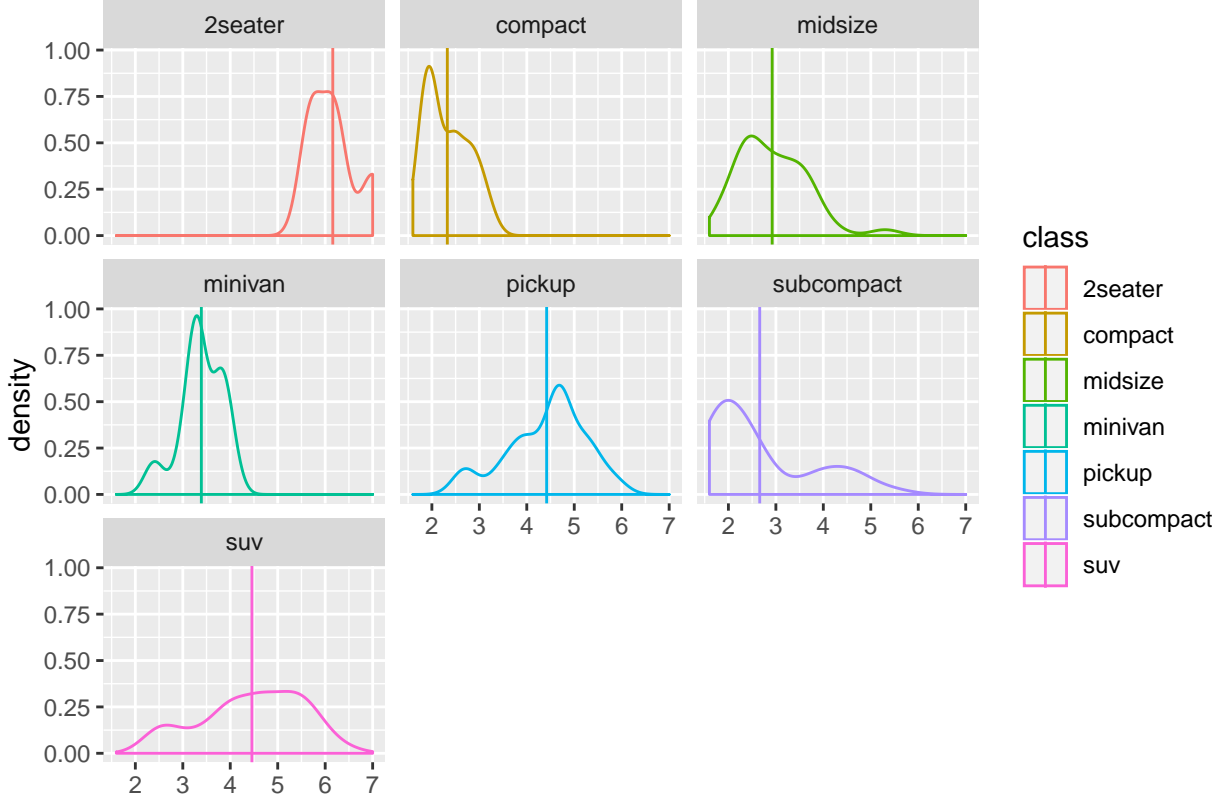

displ

## **Long/wide**

#### **Wide to long**

mpg

```
## # A tibble: 234 x 11
## manufacturer model displ year cyl trans drv cty hwy fl cla~
## <chr> <chr> <dbl> <int> <int> <chr> <chr> <int> <int> <chr> <ch>
## 1 audi a4 1.8 1999 4 auto~ f 18 29 p com~
## 2 audi a4 1.8 1999 4 manu~ f 21 29 p com~
## 3 audi a4 2 2008 4 manu~ f 20 31 p com~
## 4 audi a4 2 2008 4 auto~ f 21 30 p com~
## 5 audi a4 2.8 1999 6 auto~ f 16 26 p com~
# 6 audi a4 2.8 1999 6 manu~ f 18 26 p com~
## 7 audi a4 3.1 2008 6 auto~ f 18 27 p com~
## 8 audi a4 q~ 1.8 1999 4 manu~ 4 18 26 p com~
## 9 audi a4 q~ 1.8 1999 4 auto~ 4 16 25 p com~
## 10 audi a4 q\sim 2 2008 4 manu\sim 4 20 28 p com\sim## # ... with 224 more rows
mpg \frac{9}{2}%
 select(class, hwy, cty)
## # A tibble: 234 x 3
## class hwy cty
```
## <chr> <int> <int> ## 1 compact 29 18 ## 2 compact 29 21 ## 3 compact 31 20 ## 4 compact ## 5 compact 26 16 ## 6 compact 26 18 ## 7 compact 27 18 ## 8 compact 26 18 ## 9 compact 25 16 ## 10 compact 28 20 ## # ... with 224 more rows mpg %>% **select**(class, hwy, cty) %>% **gather**(type, value, -class) *# gather(type, value, hwy, cty)* ## # A tibble: 468 x 3 ## class type value  $\langle chr \rangle$   $\langle chr \rangle$   $\langle int \rangle$ ## 1 compact hwy 29 ## 2 compact hwy 29 ## 3 compact hwy 31 ## 4 compact hwy 30 ## 5 compact hwy 26 ## 6 compact hwy 26 ## 7 compact hwy 27 ## 8 compact hwy 26 ## 9 compact hwy 25 ## 10 compact hwy 28 ## # ... with 458 more rows mpg %>% **select**(class, hwy, cty) %>% **gather**(type, value, -class) %>% **ggplot**(**aes**(type, value, color = class)) + **geom\_boxplot**()

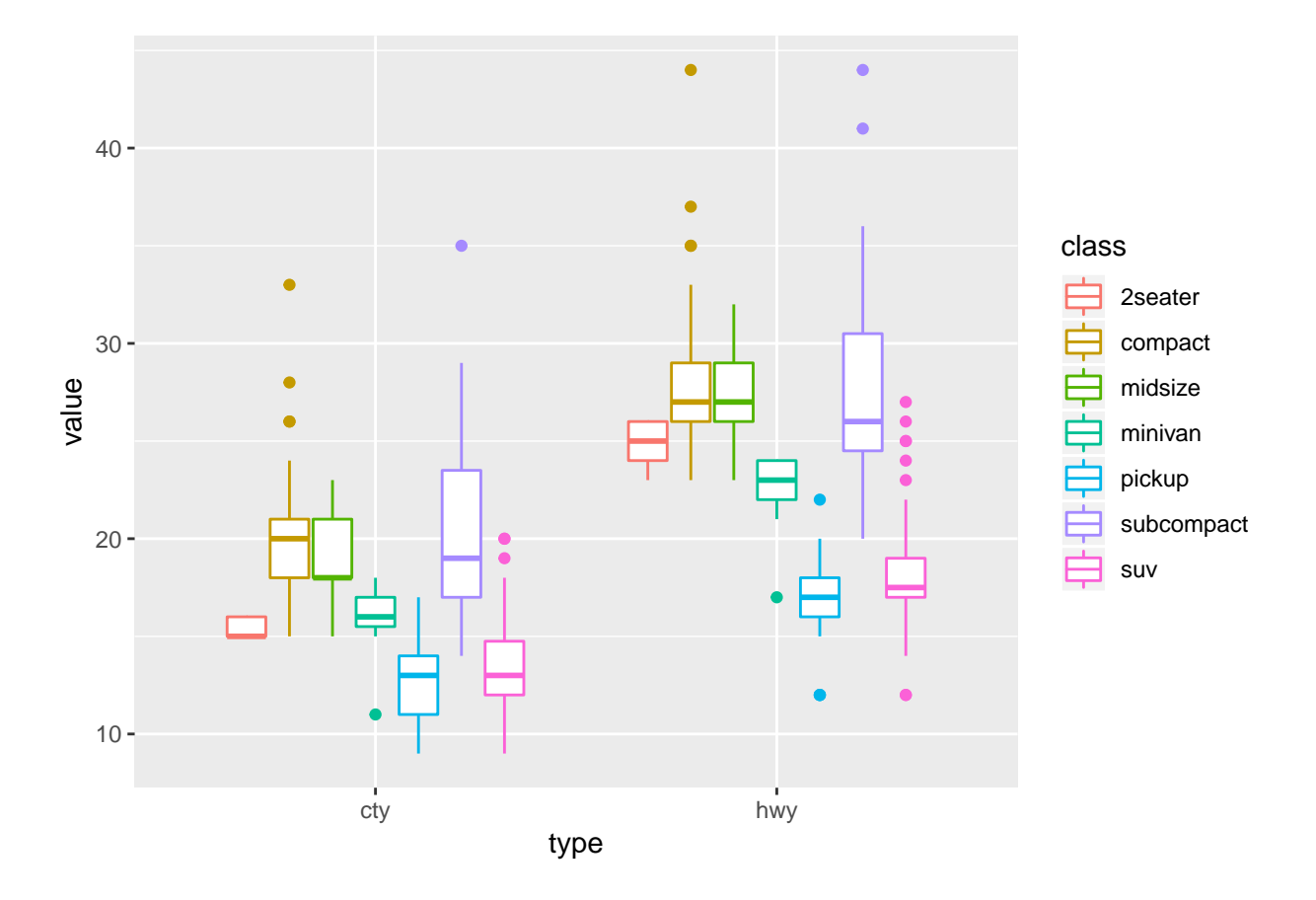

```
Long to wide
```

```
mpg
```

```
## # A tibble: 234 x 11
## manufacturer model displ year cyl trans drv cty hwy fl cla~
## <chr> <chr> <dbl> <int> <int> <chr> <chr> <int> <int> <chr> <ch>
## 1 audi a4 1.8 1999 4 auto~ f 18 29 p com~
## 2 audi a4 1.8 1999 4 manu~ f 21 29 p com~
## 3 audi a4 2 2008 4 manu~ f 20 31 p com~
## 4 audi a4 2 2008 4 auto~ f 21 30 p com~
## 5 audi a4 2.8 1999 6 auto~ f 16 26 p com~
## 6 audi a4 2.8 1999 6 manu~ f 18 26 p com~
## 7 audi a4 3.1 2008 6 auto~ f 18 27 p com~<br>## 8 audi a4 q~ 1.8 1999 4 manu~ 4 18 26 p com~
## 8 audi a4 q~ 1.8 1999 4 manu~ 4 18 26 p com~
## 9 audi a4 q~ 1.8 1999 4 auto~ 4 16 25 p com~
## 10 audi a4 q \sim 2 2008 4 manu \sim 4 20 28 p com \sim## # ... with 224 more rows
mpg %>%
 mutate(drv = paste0("drv_", drv)) %>%
 select(class, drv, hwy)
## # A tibble: 234 x 3
## class drv hwy
## <chr> <chr> <int>
## 1 compact drv_f 29
```

```
## 2 compact drv_f 29
## 3 compact drv_f 31
## 4 compact drv_f 30
## 5 compact drv_f 26
## 6 compact drv_f 26
## 7 compact drv_f 27
## 8 compact drv_4 26
## 9 compact drv_4 25
## 10 compact drv_4 28
## # ... with 224 more rows
d_tmp \leftarrow mpg %>%
 mutate(drv = paste0("drv_", drv)) %>%
 select(class, drv, hwy) %>%
 group_by(drv, class) %>%
 summarise(hwy = mean(hwy))
d_tmp
## # A tibble: 12 x 3
## # Groups: drv [?]
## drv class hwy
## <chr> <chr> <dbl>
## 1 drv_4 compact 25.8
## 2 drv_4 midsize 24
## 3 drv_4 pickup 16.9
## 4 drv_4 subcompact 26
## 5 drv_4 suv 18.3
## 6 drv_f compact 29.1
## 7 drv_f midsize 27.6
## 8 drv_f minivan 22.4
## 9 drv_f subcompact 30.5
## 10 drv_r 2seater 24.8
## 11 drv_r subcompact 23.2
## 12 drv_r suv 17.5
d tmp \frac{9}{2}%
spread(drv, hwy)
## # A tibble: 7 x 4
## class drv_4 drv_f drv_r
## <chr> <dbl> <dbl> <dbl>
## 1 2seater NA NA 24.8
## 2 compact 25.8 29.1 NA
## 3 midsize 24 27.6 NA
## 4 minivan NA 22.4 NA
## 5 pickup 16.9 NA NA
## 6 subcompact 26 30.5 23.2
## 7 suv 18.3 NA 17.5
d_tmp %>%
spread(drv, hwy, fill = 0)
## # A tibble: 7 x 4
## class drv_4 drv_f drv_r
## <chr> <dbl> <dbl> <dbl>
## 1 2seater 0 0 24.8
```
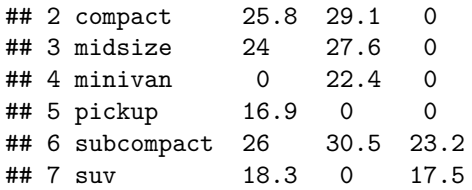

# **List columns**

```
ggplot(mpg, aes(displ, hwy)) +
  geom_point()
```
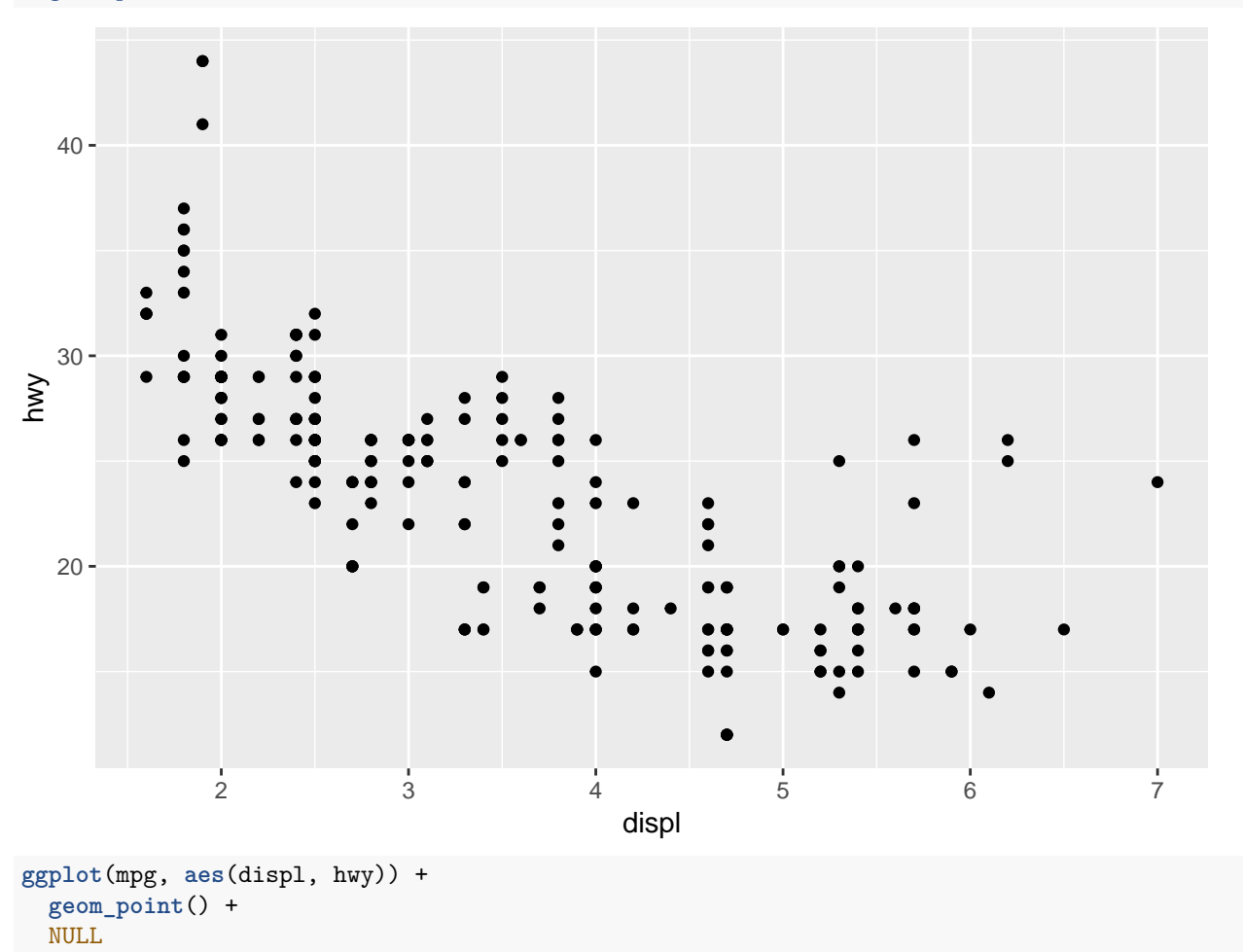

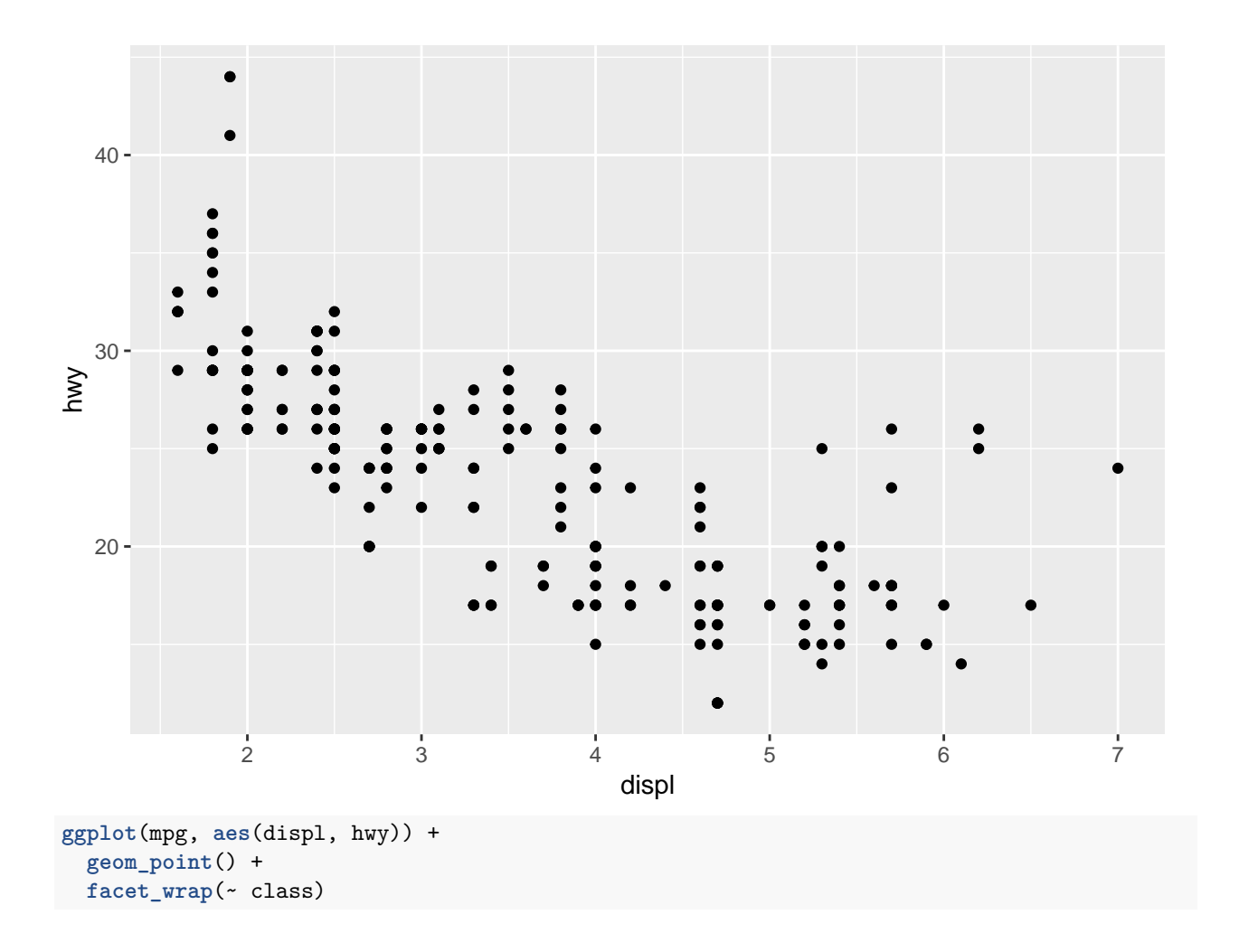

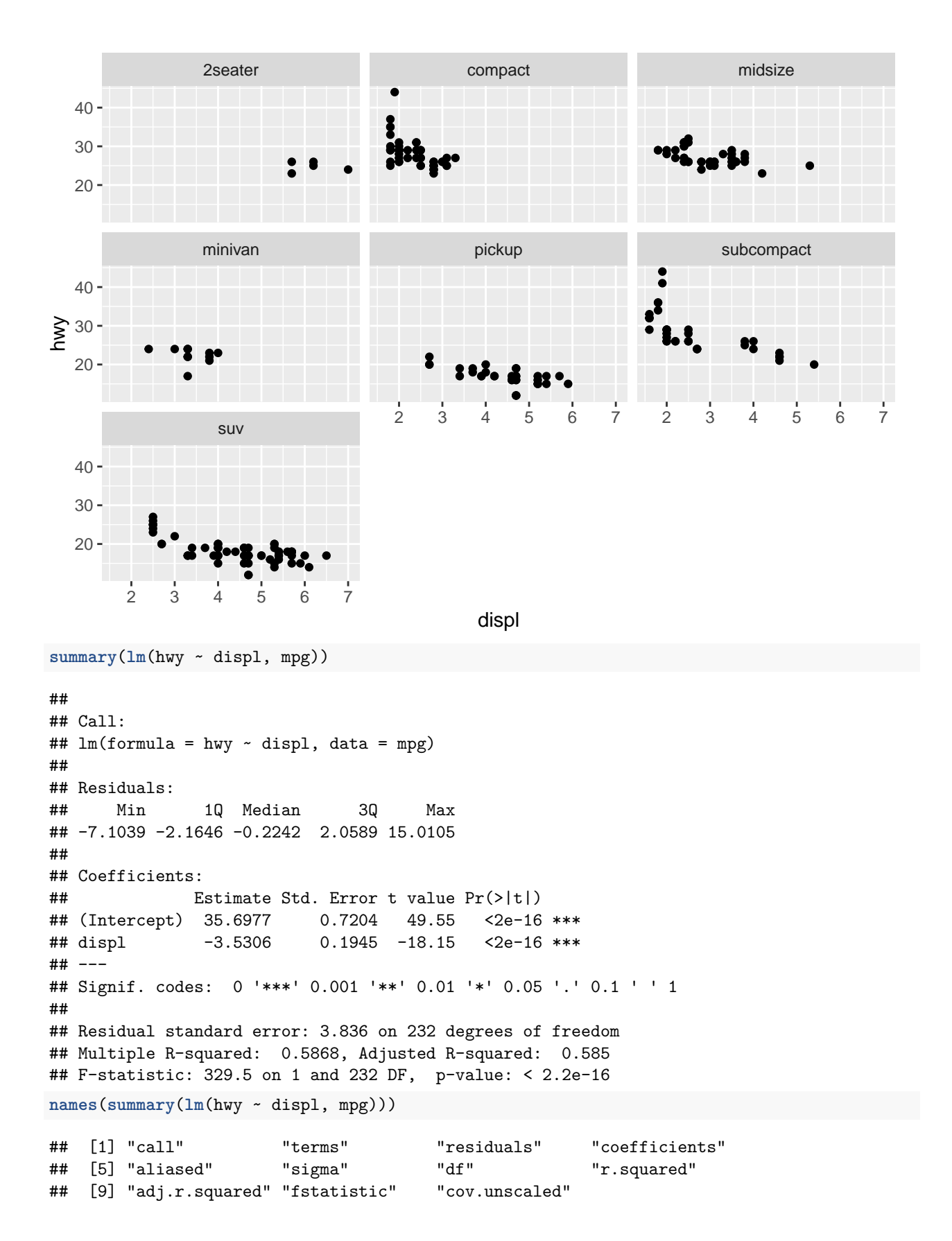

```
18
```

```
fits \leftarrow mpg %>%
 group_by(class) %>%
 do(tibble(fit = list(lm(hwy ~ displ, .))))
fits
## # A tibble: 7 x 2
## # Groups: class [7]
## class fit
## <chr> <list>
## 1 2seater <S3: lm>
## 2 compact <S3: lm>
## 3 midsize <S3: lm>
## 4 minivan <S3: lm>
## 5 pickup <S3: lm>
## 6 subcompact <S3: lm>
## 7 suv <S3: lm>
fits %>%
 mutate(adjR2 = summary(fit[[1]])$adj.r.squared)
## # A tibble: 7 x 3
## # Groups: class [7]
## class fit adjR2
## <chr> <list> <dbl>
## 1 2seater <S3: lm> -0.313
## 2 compact <S3: lm> 0.291
## 3 midsize <S3: lm> 0.251
## 4 minivan <S3: lm> -0.0568
## 5 pickup <S3: lm> 0.370
## 6 subcompact <S3: lm> 0.461
## 7 suv <S3: lm> 0.417
fits %>%
 rowwise() %>%
mutate(adjR2 = summary(fit)$adj.r.squared)
## Source: local data frame [7 x 3]
## Groups: <br row>
##
## # A tibble: 7 x 3
## class fit adjR2
## <chr> <list> <dbl>
## 1 2seater <S3: lm> -0.313
## 2 compact <S3: lm> 0.291
## 3 midsize <S3: lm> 0.251
## 4 minivan <S3: lm> -0.0568
## 5 pickup <S3: lm> 0.370
## 6 subcompact <S3: lm> 0.461
## 7 suv <S3: lm> 0.417
```
# **Output**

```
mpg %>%
 group_by(class) %>%
summarise(mean_hwy = mean(hwy))
## # A tibble: 7 x 2
## class mean_hwy
## <chr> <dbl>
## 1 2seater 24.8
## 2 compact 28.3
## 3 midsize 27.3
## 4 minivan 22.4
## 5 pickup 16.9
## 6 subcompact 28.1
## 7 suv 18.1
mpg %>%
 group_by(class) %>%
 summarise(mean_hwy = mean(hwy)) %>%
pander::pander()
```
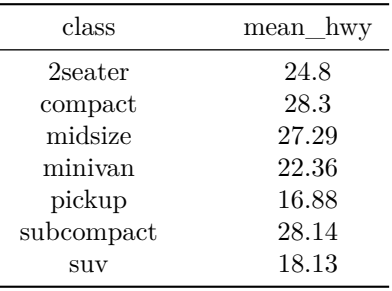

#### **library**(pander)

```
mpg %>%
 group_by(class) %>%
 summarise(mean_hwy = mean(hwy)) %>%
pander(digits = 3)
```
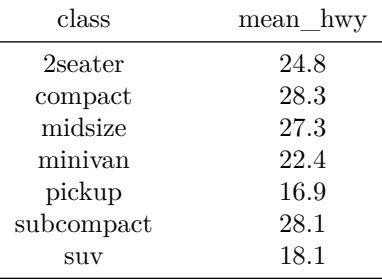